## Service Mode Tool Version 1.050 lp 4700 Fixed

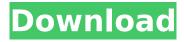

1/3

the internet service can be used to download software updates, such as operating system patches, software from the vendor, and application updates. after the software has been installed, it needs to be activated, the installer program can be a cd-rom or a download, and it can come from a vendor or from a third party, software updates can be delivered as a download (for example, from the company that makes the device) or as an installation cd-rom. for certain printers (for example, ip2000) to turn off it is necessary to turn on the power button again, i.e. three times in a row. some printers contain two absorbers, main and platen (bordless), and if after resetting the main waste ink counter (which is described in this manual) after exiting the service mode, the printer continues to indicate an overflow of the absorber - do all the steps of the instructions up to point 5, inclusively. times, then instead of paragraph 6. you and your qualifying person are considered to live together even if one or both of you are temporarily absent from your home due to special circumstances such as illness, education, business, vacation, military service, or detention in a juvenile facility. it must be reasonable to assume the absent person will return to the home after the temporary absence. you must continue to keep up the home during the absence. for the v1020 program (1050 - not yet used, but it should be the same..) - if the device is connected to a computer and is in service mode - in the upper right corner of the program window, in the usb port window there should be an active port number, those, your device (the port is determined automatically when you start the program) - if only one device is connected to the computer -> just in the clear ink counter section, click main and platen - both counters will be reset. if you are in doubt whether the program has identified the correct device - in the upper section print click test print or eeprom - if the device is the same - it will print (after asking which tray to print from) either a test page or data from eeprom - depending on your choice. - prog v300 - did not use - the ip1900 and ip2600 printers are perfectly reset by the generaltool program for the ip1800 - 2500. there is no time to experiment with the new program. but judging by the program window, everything is the same as at generaltool.

## **Service Mode Tool Version 1.050 lp 4700**

to create a vian in vian database mode, use the vian database to specify the vian id. to delete a vian, select the vlan, and click the delete icon. to change the priority of a vlan, select the vlan, and click the priority icon. to rename a vlan, select the vlan, and click the name icon. to add tags to a vlan, select the vlan, and click the add tags icon. to remove tags from a vlan, select the vlan, and click the remove tags icon, to add a priority to a vlan, select the vlan, and click the priority icon, the service mode tool version 1.050 ip 4700 for the at&t u-verse lite package is the equivalent of a dial-in gateway, which is a device that connects the residential gateway to the u-verse network for the purpose of facilitating access to the service. in other words, the residential gateway acts as an access point, which allows customers to connect to their u-verse service by dialing a telephone number provided by the u-verse service provider. a scan of the internal system can detect the presence of viruses, spyware, adware, and other forms of malware. in addition to checking the state of system files and the configurations of applications, the scan of the system can identify the risks posed by the internet service and by other software and hardware. an example of a scan of the system would be an all-in-one antivirus system. a hardware scan can identify the status of hardware and software components that can pose a security threat to the system, examples of a hardware scan would be a hardware audit or a bios and hard drive scan. a scan of the internet service can detect the presence of viruses, spyware, adware, and other forms of malware. in addition to checking the state of system files and the configurations of applications, the scan of the internet service can identify the risks posed by the internet service and by other software and hardware, an example of a scan of the internet service would be an all-in-one antivirus system. a hardware scan can identify the status of hardware and software components that can pose a security threat to the system. examples of a hardware scan would be a hardware audit or a bios and hard drive scan. 5ec8ef588b

https://ighaziabad.com/wp-content/uploads/2022/11/hermar.pdf https://mbshealthyliving.com/virtual-audio-cable-4-15-full-version-download- top -2/ https://ninja-hub.com/dxcpldownloadforpes201673-top/

https://medicilearningit.com/aladinfullmoviedownloadinmp4-portable/

https://www.lacalleloiza.com/wp-content/uploads/2022/11/davyzoff.pdf

https://jyotienterprises.net/wp-content/uploads/2022/11/ryahamm.pdf

https://buycoffeemugs.com/wp-content/uploads/2022/11/AdGuard\_7025786431\_Crack\_Registration\_ Key NEW Free Download 2019.pdf

https://turn-key.consulting/2022/11/20/cisco-network-magic-pro-50-crack-serial-22-hot/ http://hotelthequeen.it/?p=96990

http://descargatelo.net/graficos/fuentes/oxford-american-headway-5-workbook-answer-key/https://www.touchegraphik.com/wp-

content/uploads/2022/11/Recovery\_Toolbox\_For\_Word\_Crack\_17\_TOP.pdf
https://www.riobrasilword.com/wp-content/uploads/2022/11/sancha.pdf

http://dummydoodoo.com/2022/11/20/occupy-mars-the-game-torrent-download-serial-

number- full /

https://konnektion.com/advert/euro-truck-simulator-2-v1-30-2-9s-no-survey-no-password-2019/

https://instafede.com/iwisoft-flash-swf-to-video-converter-3-4-install-keygen-crack/

https://dsdp.site/it/?p=81756

http://nii-migs.ru/?p=26353

http://www.intersections.space/wp-content/uploads/2022/11/goldirea.pdf

http://www.jobverliebt.de/wp-content/uploads/Windows\_Glitch\_Harvester\_Download.pdf https://www.divinejoyyoga.com/wp-

content/uploads/2022/11/Prince\_Of\_Persia\_Zapomniane\_Piaski\_Spolszczenie\_Skidrow\_29.pdf

3/3